# **Sample Laboratory Experiment 1 Using** traceroute

**Lab summary**: Students are introduced to the concept of sending requests through the program by analyzing examples of actual requests. Later, students determine physical locations of IP addresses and do a visual traceroute to various hosts.

**Goals**: Establish an understanding of the traceroute utility, look at a host's geographic information to visually see its route, view how a packet flows across a network network interface, analyze traffic on a rudimentary level

**GENI/OpenFlow connection**: Students are shown that the route of Internet traffic is often random and scattered even when two hosts are physically near each other. Each switch or router implements their own proprietary algorithm to determine the "best" way to send traffic. OpenFlow attempts to offer more control in being able to assign flows from a server. The concepts of a distributed and decentralized Internet are explored in the lab, and OpenFlow still allows for the distributed model in addition to offering centralized control of flows. reconstruction of the data from its packet format. commands are sent from the controller to have the switch computer.

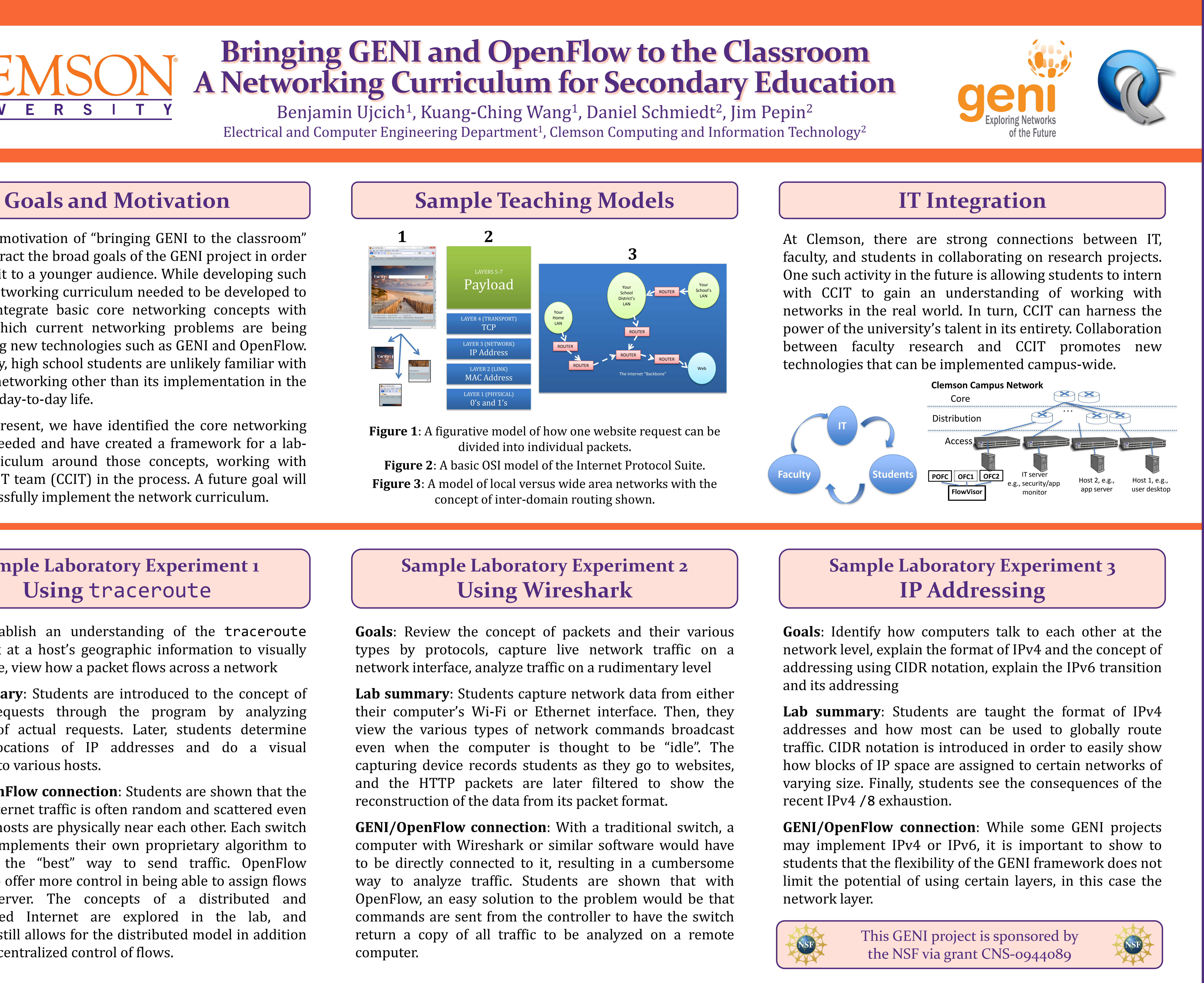

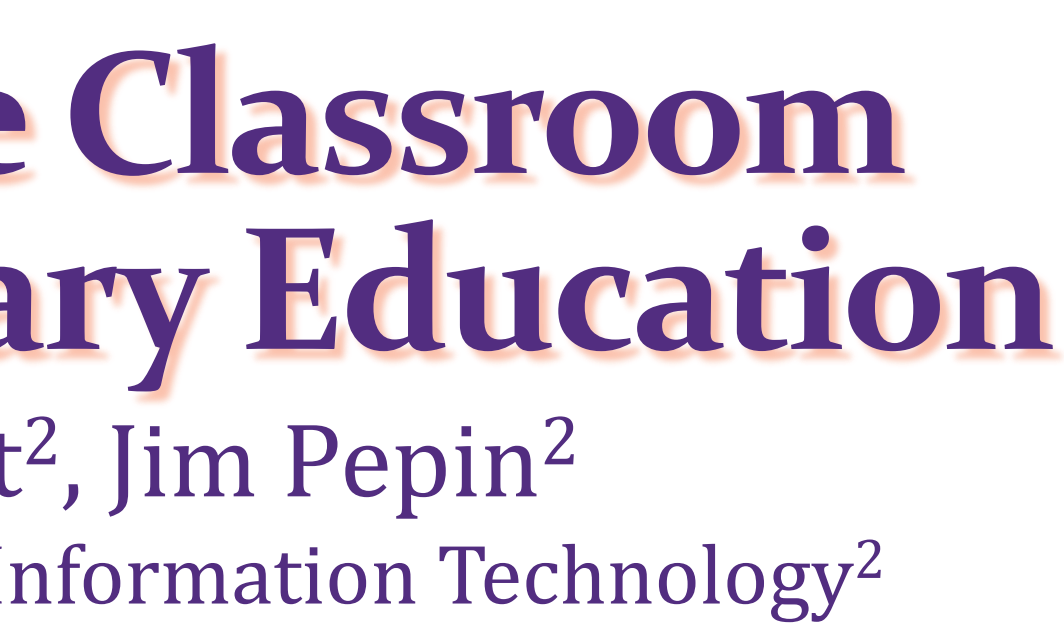

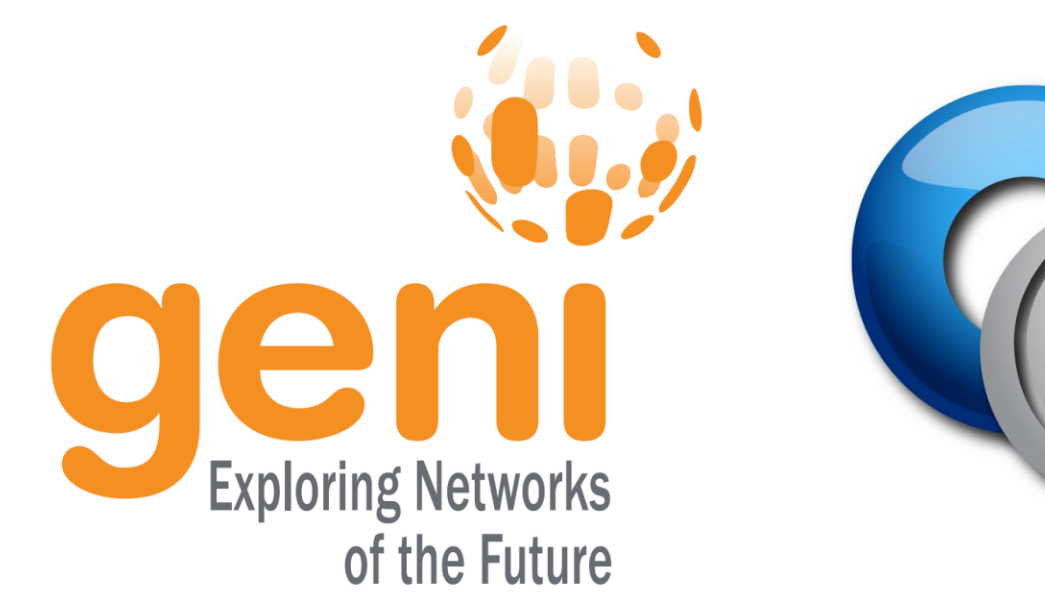

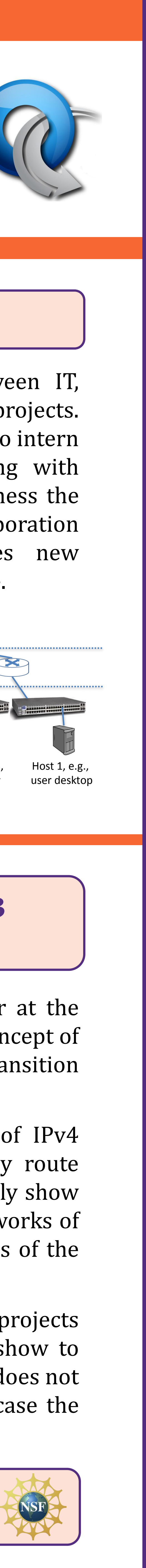

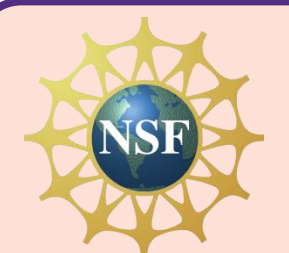

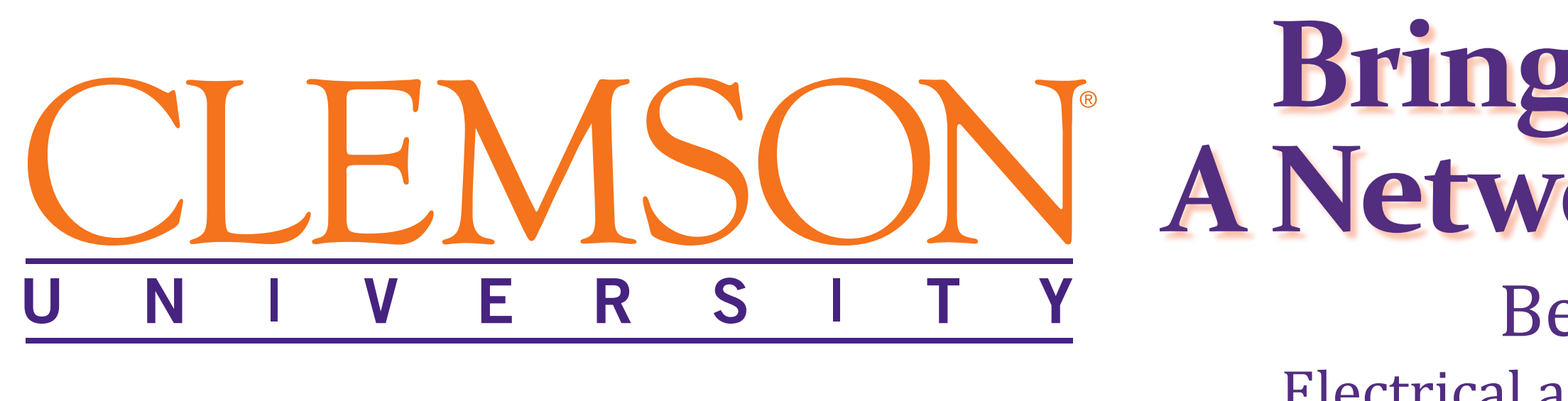

The initial motivation of "bringing GENI to the classroom" was to abstract the broad goals of the GENI project in order to present it to a younger audience. While developing such a plan, a networking curriculum needed to be developed to uniquely integrate basic core networking concepts with ways in which current networking problems are being solved using new technologies such as GENI and OpenFlow. Additionally, high school students are unlikely familiar with computer networking other than its implementation in the Internet in day-to-day life.

As of the present, we have identified the core networking concepts needed and have created a framework for a labbased curriculum around those concepts, working with Clemson's IT team (CCIT) in the process. A future goal will be to successfully implement the network curriculum.